Согласовано начальник отдела культуры алминистрации Зеленчукского муниципального района

В. Н. Карпинцов  $99/8$  2017 r.

Утверждаю директор муниципального бюджетного учреждения культуры «Зеленчукская центральная **библиотека» ДАТК.Чотчаева** gelfane 2017 r.

# Положение

о проведении районного конкурса «Экология. Безопасность. Жизнь» среди библиотек Зеленчукского муниципального района на лучшее массовое мероприятие по экологическому воспитанию, образованию и культуре среди населения, посвященного Году экологии

#### 1. Общие положения

1.1. Настоящее Положение определяет цели и задачи, условия и порядок проведения районного конкурса «Экология. Безопасность. Жизнь» на лучшее массовое мероприятие по экологическому воспитанию, образованию и культуре среди населения, посвященного Году экологии.

1.2. Районный конкурс «Экология. Безопасность. Жизнь» (далее - Конкурс), проводит муниципальное бюджетное учреждение культуры «Зеленчукская центральная библиотека» совместно с отделом культуры администрации Зеленчукского муниципального района.

#### 2. Цели и задачи проведения Конкурса

2.1. 2017 год официально объявлен в Российской Федерации Годом экологии. Соответствующий Указ (№ 7) подписан Президентом РФ 05.01.2016г. Конкурс проводится в целях экологического просвещения молодёжи, формирования у них активной жизненной позиции в вопросах охраны окружающей среды и бережного отношения к миру природы; развития творческой активности школьников в решении экологических проблем своей малой родины.

2.2. Задачи конкурса:

2.2.1. Повышение творческого и профессионального мастерства библиотекарей, развитие новых эффективных форм и методов работы по экологическому просвещению.

2.2.2. Пропаганда литературы об окружающей среде, привлечение к чтению литературы природоведческой тематики, привитие любви к Родине, к родной природе.

2.2.3. Привлечение внимания детей и молодежи к проблемам экологии родного края.

#### 3. Участники Конкурса

3.1. К участию в Конкурсе приглашаются все библиотеки Зеленчукского муниципального района.

#### 4. Порядок проведения Конкурса

4.1. Участники Конкурса проводят крупное массовое мероприятие, включающее тематическую выставку, расширенный обзор литературы по экологии.

4.2. Конкурс проходит с 15 марта по 1 октября 2017 г.

4.3. В период подготовки конкурсных работ можно консультироваться с методистом МБУК «ЗЦБ».

4.4. Для проведения Конкурса формируется состав жюри, которое определяет и награждает победителей.

4.5. Члены жюри посещают проводимые библиотеками крупные массовые мероприятия (или циклы мероприятий); время оговаривается заранее.

4.6. Заявки, представленные позднее установленных сроков, не рассматриваются.

#### 5. Требования к работам, критерии оценки

5.1. Для участия в Конкурсе необходимо предоставить заявку до 15 марта 2017 года (см. приложение).

5.2. При оценке конкурсных работ жюри учитывает:

- наличие в библиотеке плана работы по экологии;

- наличие тематической выставки;

r.

- использование различных форм индивидуальной и массовой работы, наглядных пособий (стендов, плакатов, альбомов,

тематических папок) по экологии:

- проведение крупного массового мероприятия;

- взаимодействие библиотеки с другими организациями (школами, общественными организациями и т.п.).

5.3. Критерии оценки мероприятия:

- тематика мероприятия должна соответствовать теме Конкурса;

- инновационный подход к проведению мероприятия, зрелищность мероприятия:

- расширенный обзор литературы, представленной на выставке:

- раскрытие темы за счёт наглядного материала и содержания:

- информационное сопровождение мероприятия: буклеты, плакаты, листовки и другой печатный материал:

- объем информационного материала и форма подачи.

# 6. Соблюдение авторских прав

6.1. Организаторы Конкурса оставляют за собой право на использование конкурсных работ в целях популяризации экологической деятельности библиотек с указанием библиотеки и автора.

## 7. Подведение итогов и награждение участников Конкурса

7.1. Итоги Конкурса подводит жюри в составе сотрудников отдела культуры АЗМР и МБУК «ЗЦБ».

7.2. По итогам Конкурса победители будут награждены Дипломами I, II, III степени.

7.3. Информация об итогах Конкурса будет размещена на сайте МБУК «ЗЦБ» и передана в СМИ.

## Приложение

к Положению о районном Конкурсе «Экология. Безопасность. Жизнь» среди библиотек Зеленчукского муниципального района по экологическому воспитанию, образованию и культуре среди населения, посвященного Году экологии

## Заявка на участие в Конкурсе

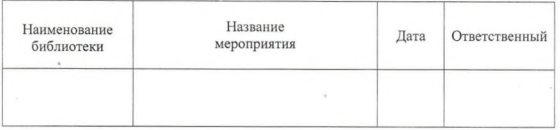